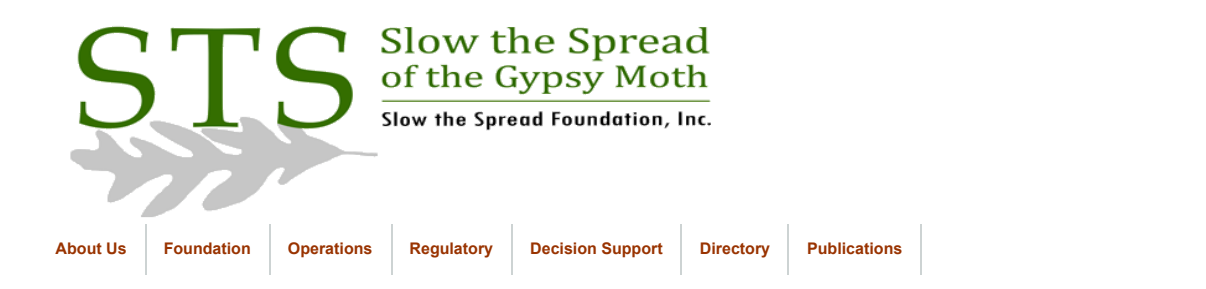

6 February 2006

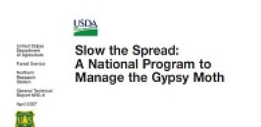

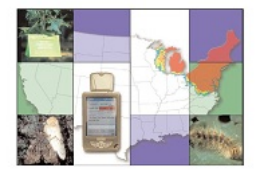

**[Click to return to Database](https://www.gmsts.org/files/documentation/docs_dbintro.html) Documentation** 

# Task Description: STS Data Replication via Snapshots

**Task:** Replicate data from the database node located at Michigan State University to the main database at Virginia Tech.

**Rationale:** To provide the main database with a copy of the data that has been processed at MSU.

**Time line:** Continuous

ERRORS

### **Brief Process Description:**

- Enable communication between the database nodes.
- Create database users and grant limited privileges.
- Create snapshots and snapshot groups.

The STS Database has been designed as a distributed database using Oracle's snapshot utility. Data are processed at MSU for the following states: Indiana, Illinois, Michigan, Minnesota, Wisconsin. The following tables are copied to the main database via snapshots:

ERROR\_SUMMARY ERROR\_SUMMARY\_CTY INSPECTION INSPECTION\_CTY OMITTED\_SITES OMITTED\_SITES\_CTY PEOPLE PLACEMENT PLACEMENT\_CTY SITE\_LOCATIONS SITE\_LOCATIONS\_CTY **TEST\_INSPECTION** TEST\_INSPECTION\_CTY TEST\_PLACEMENT TEST\_PLACEMENT\_CTY

#### **Processes:**

Tasks to be performed at Michigan's location:

- 1. Install and configure Net8 if it has not already been done.
- 2. Create an Oracle user with very limited privileges to allow access to data for replication:

CREATE USER snapuser IDENTIFIED BY guest DEFAULT TABLESPACE gmusers\_ts TEMPORARY TABLESPACE gmtemp\_ts; GRANT CREATE SESSION TO snapuser; (Allows connection to database, cannot create objects.)

GRANT 'SELECT' privileges to SNAPUSER on each table to be copied.

3. Create objects required by Oracle for snapshot management. Log in as SYS and run Oracle script file 'dbmssnap.sql' (located in \$ORACLE\_HOME/rdbms/admin). This was probably done when the Oracle software was installed or upgraded.

cd \$ORACLE\_HOME/rdbms/admin sqlplus SYS@trap SQLPLUS> @dbmssnap

Tasks to be performed at Virginia Tech:

1. Create a private database link owned by GYPSY to connect to MI:

CREATE DATABASE LINK sts.world CONNECT TO snapuser IDENTIFIED BY guest USING 'STS.scrub.ent.msu.edu';

2. Create a tablespace to hold snapshots:

CREATE TABLESPACE gmsnap\_ts DATAFILE 'D:\oracle\oradata\trap\gmsnap01.dbf' SIZE 50M REUSE AUTOEXTEND

ON NEXT 8K MAXSIZE 32767M EXTENT MANAGEMENT LOCAL SEGMENT SPACE MANAGEMENT AUTO ONLINE:

3. Create snapshots:

CREATE MATERIALIZED VIEW GYPSY.MI\_ERRORS TABLESPACE GMSNAP\_TS NOCACHE LOGGING NOPARALLEL BUILD IMMEDIATE USING INDEX TABLESPACE GMUSER\_TS REFRESH COMPLETE START WITH TO\_DATE('03-Feb-2006 06:00:00','dd-mon-yyyy hh24:mi:ss') NEXT TRUNC(SYSDATE+1)+6/24 WITH ROWID AS SELECT "ERRORS"."ROW\_ID" "ROW\_ID","ERRORS"."OWNER" "OWNER","ERRORS"."TABLE\_NAME" "TABLE\_NAME","ERRORS"."CONSTRAINT" "CONSTRAINT","ERRORS"."MESSAGE" "MESSAGE" FROM "GYPSY"."ERRORS"@STS.WORLD "ERRORS";

CREATE MATERIALIZED VIEW GYPSY.MI\_ESUMM TABLESPACE GMSNAP\_TS NOCACHE LOGGING NOPARALLEL

BUILD IMMEDIATE USING INDEX TABLESPACE GMUSER\_TS REFRESH COMPLETE START WITH TO\_DATE('03-Feb-2006 06:00:00','dd-mon-yyyy hh24:mi:ss') NEXT TRUNC(SYSDATE+1)+6/24 WITH ROWID AS SELECT "ERROR\_SUMMARY"."ID" "ID","ERROR\_SUMMARY"."CONSTRAINT" "CONSTRAINT","ERROR\_SUMMARY"."DATE\_IN" "DATE\_IN","ERROR\_SUMMARY"."DATE\_OUT" "DATE\_OUT" FROM "GYPSY"."ERROR\_SUMMARY"@STS.WORLD "ERROR\_SUMMARY";

CREATE MATERIALIZED VIEW GYPSY.MI\_ESUMM\_CTY

TABLESPACE GMSNAP\_TS NOCACHE LOGGING NOPARALLEL BUILD IMMEDIATE USING INDEX TABLESPACE GMUSER\_TS REFRESH COMPLETE START WITH TO\_DATE('03-Feb-2006 06:00:00','dd-mon-yyyy hh24:mi:ss') NEXT TRUNC(SYSDATE+1)+6/24 WITH ROWID AS SELECT "ERROR\_SUMMARY\_CTY"."ID" "ID","ERROR\_SUMMARY\_CTY"."CONSTRAINT" "CONSTRAINT","ERROR\_SUMMARY\_CTY"."DATE\_IN" "DATE\_IN","ERROR\_SUMMARY\_CTY"."DATE\_OUT" "DATE\_OUT" FROM "GYPSY"."ERROR\_SUMMARY\_CTY"@STS.WORLD "ERROR\_SUMMARY\_CTY";

CREATE MATERIALIZED VIEW GYPSY.MI\_INSPECT TABLESPACE GMSNAP\_TS NOCACHE LOGGING NOPARALLEL BUILD IMMEDIATE USING INDEX TABLESPACE GMUSER\_TS REFRESH COMPLETE START WITH TO\_DATE('03-Feb-2006 06:00:00','dd-mon-yyyy hh24:mi:ss') NEXT TRUNC(SYSDATE+1)+6/24 WITH PRIMARY KEY AS

SELECT "INSPECTION"."QUAD" "QUAD","INSPECTION"."SITE" "SITE","INSPECTION"."DAY" "DAY","INSPECTION"."VISIT" "VISIT","INSPECTION"."CONDITION" "CONDITION","INSPECTION"."CATCH" "CATCH","INSPECTION"."TRAPPER" "TRAPPER","INSPECTION"."ADD\_DATE" "ADD\_DATE","INSPECTION"."SCAN\_DATE" "SCAN\_DATE","INSPECTION"."ID" "ID","INSPECTION"."DEPTH" "DEPTH","INSPECTION"."FIELD\_CHECK" "FIELD\_CHECK","INSPECTION"."GPS\_DATA" "GPS\_DATA","INSPECTION"."QC\_FAIL" "QC\_FAIL","INSPECTION"."UTM\_EAST" "UTM\_EAST","INSPECTION"."UTM\_NORTH" "UTM\_NORTH","INSPECTION"."ENTRY\_TYPE" "ENTRY\_TYPE","INSPECTION"."UTM\_ZONE" "UTM\_ZONE" FROM "GYPSY"."INSPECTION"@STS.WORLD "INSPECTION";

CREATE UNIQUE INDEX GYPSY.PK\_INSPECT\_ID1 ON GYPSY.MI\_INSPECT

(ID)

LOGGING

TABLESPACE GMUSER\_TS NOPARALLEL;

CREATE MATERIALIZED VIEW GYPSY.MI\_INSPECT\_CTY

TABLESPACE GMSNAP\_TS

NOCACHE

LOGGING

NOPARALLEL

BUILD IMMEDIATE

USING INDEX

TABLESPACE GMUSER\_TS

REFRESH COMPLETE

START WITH TO\_DATE('04-Feb-2006 06:00:00','dd-mon-yyyy hh24:mi:ss')

NEXT TRUNC(SYSDATE+1)+6/24

WITH PRIMARY KEY

## $\Delta$

SELECT "INSPECTION\_CTY"."COUNTY" "COUNTY"."INSPECTION\_CTY"."BLOCK\_ID" "BLOCK\_ID","INSPECTION\_CTY"."SITE" "SITE","INSPECTION\_CTY"."STATE" "STATE","INSPECTION\_CTY"."QUAD" "QUAD","INSPECTION\_CTY"."DAY" "DAY","INSPECTION\_CTY"."VISIT" "VISIT","INSPECTION\_CTY"."CONDITION" "CONDITION","INSPECTION\_CTY"."CATCH" "CATCH","INSPECTION\_CTY"."TRAPPER" "TRAPPER","INSPECTION\_CTY"."ADD\_DATE" "ADD\_DATE","INSPECTION\_CTY"."SCAN\_DATE" "SCAN\_DATE","INSPECTION\_CTY"."ID" "ID","INSPECTION\_CTY"."DEPTH" "DEPTH","INSPECTION\_CTY"."FIELD\_CHECK" "FIELD\_CHECK","INSPECTION\_CTY"."GPS\_DATA" "GPS\_DATA","INSPECTION\_CTY"."QC\_FAIL" "QC\_FAIL","INSPECTION\_CTY"."UTM\_EAST" "UTM\_EAST","INSPECTION\_CTY"."UTM\_NORTH" "UTM\_NORTH","INSPECTION\_CTY"."ENTRY\_TYPE" "ENTRY\_TYPE","INSPECTION\_CTY"."UTM\_ZONE" "UTM\_ZONE" FROM "GYPSY"."INSPECTION\_CTY"@STS.WORLD "INSPECTION\_CTY";

CREATE UNIQUE INDEX GYPSY.PK\_INSP\_CTY\_ID ON GYPSY.MI\_INSPECT\_CTY

(ID)

LOGGING

TABLESPACE GMUSER\_TS

NOPARALLEL;

CREATE MATERIALIZED VIEW GYPSY.MI\_OMITS

TABLESPACE GMSNAP\_TS

NOCACHE

LOGGING

NOPARALLEL

BUILD IMMEDIATE

USING INDEX

TABLESPACE GMUSER\_TS

## REFRESH COMPLETE

START WITH TO\_DATE('04-Feb-2006 06:00:00','dd-mon-yyyy hh24:mi:ss')

NEXT TRUNC(SYSDATE+1)+6/24

WITH PRIMARY KEY

AS

SELECT "OMITTED\_SITES"."ID" "ID","OMITTED\_SITES"."QUAD" "QUAD","OMITTED\_SITES"."SITE" "SITE","OMITTED\_SITES"."UTM\_EAST" "UTM\_EAST","OMITTED\_SITES"."UTM\_NORTH" "UTM\_NORTH","OMITTED\_SITES"."COUNTY" "COUNTY","OMITTED\_SITES"."STATE" "STATE","OMITTED\_SITES"."AGENCY" "AGENCY","OMITTED\_SITES"."TRAPPER" "TRAPPER","OMITTED\_SITES"."GRID" "GRID","OMITTED\_SITES"."DAY" "DAY","OMITTED\_SITES"."PROJECT" "PROJECT","OMITTED\_SITES"."WHY" "WHY","OMITTED\_SITES"."ADD\_DATE" "ADD\_DATE","OMITTED\_SITES"."SCAN\_DATE" "SCAN\_DATE","OMITTED\_SITES"."GPS\_DATA" "GPS\_DATA","OMITTED\_SITES"."ENTRY\_TYPE" "ENTRY\_TYPE","OMITTED\_SITES"."UTM\_ZONE" "UTM\_ZONE" FROM "GYPSY"."OMITTED\_SITES"@STS.WORLD "OMITTED\_SITES";

CREATE UNIQUE INDEX GYPSY.PK\_OMITTED\_QUADSITE1 ON GYPSY.MI\_OMITS

(QUAD, SITE)

LOGGING

TABLESPACE GMUSER\_TS NOPARALLEL;

CREATE MATERIALIZED VIEW GYPSY.MI\_OMITS\_CTY

TABLESPACE GMSNAP\_TS

NOCACHE

LOGGING

NOPARALLEL

BUILD IMMEDIATE

USING INDEX

TABLESPACE GMUSER\_TS

REFRESH COMPLETE

START WITH TO\_DATE('07-Feb-2006 06:00:00','dd-mon-yyyy hh24:mi:ss')

NEXT TRUNC(SYSDATE+1)+6/24

WITH PRIMARY KEY

AS

SELECT "OMITTED\_SITES\_CTY"."ID" "ID","OMITTED\_SITES\_CTY"."COUNTY" "COUNTY","OMITTED\_SITES\_CTY"."BLOCK\_ID" "BLOCK\_ID","OMITTED\_SITES\_CTY"."SITE" "SITE","OMITTED\_SITES\_CTY"."QUAD" "QUAD","OMITTED\_SITES\_CTY"."UTM\_EAST" "UTM\_EAST","OMITTED\_SITES\_CTY"."UTM\_NORTH" "UTM\_NORTH","OMITTED\_SITES\_CTY"."STATE" "STATE","OMITTED\_SITES\_CTY"."AGENCY" "AGENCY","OMITTED\_SITES\_CTY"."TRAPPER" "TRAPPER","OMITTED\_SITES\_CTY"."GRID" "GRID","OMITTED\_SITES\_CTY"."DAY" "DAY","OMITTED\_SITES\_CTY"."PROJECT" "PROJECT","OMITTED\_SITES\_CTY"."WHY" "WHY","OMITTED\_SITES\_CTY"."ADD\_DATE" "ADD\_DATE","OMITTED\_SITES\_CTY"."SCAN\_DATE" "SCAN\_DATE","OMITTED\_SITES\_CTY"."GPS\_DATA" "GPS\_DATA","OMITTED\_SITES\_CTY"."ENTRY\_TYPE" "ENTRY\_TYPE","OMITTED\_SITES\_CTY"."UTM\_ZONE" "UTM\_ZONE" FROM "GYPSY"."OMITTED\_SITES\_CTY"@STS.WORLD "OMITTED\_SITES\_CTY";

CREATE UNIQUE INDEX GYPSY.PK\_OMIT\_CTYBLOCKSITE ON GYPSY.MI\_OMITS\_CTY

(STATE, COUNTY, BLOCK\_ID, SITE) LOGGING

TABLESPACE GMUSER\_TS

NOPARALLEL<sup>:</sup>

CREATE MATERIALIZED VIEW GYPSY.MI\_PEOPLE

TABLESPACE GMSNAP\_TS

NOCACHE

https://www.gmsts.org/files/documentation/task\_snapshot\_setup.html 5/9

CREATE UNIQUE INDEX GYPSY.PK\_PLACEMENT\_QUADSITE1 ON GYPSY.MI\_PLACE

(QUAD, SITE) LOGGING TABLESPACE GMUSER\_TS NOPARALLEL;

"TRAP\_TYPE","PLACEMENT"."SENTINEL" "SENTINEL","PLACEMENT"."AGENCY" "AGENCY","PLACEMENT"."TRAPPER" "TRAPPER","PLACEMENT"."TOTAL\_CATCH" "TOTAL\_CATCH","PLACEMENT"."PROJECT" "PROJECT","PLACEMENT"."GRIDNODE\_UTME" "GRIDNODE\_UTME","PLACEMENT"."GRIDNODE\_UTMN" "GRIDNODE\_UTMN","PLACEMENT"."ADD\_DATE" "ADD\_DATE","PLACEMENT"."SCAN\_DATE" "SCAN\_DATE","PLACEMENT"."GPS\_DATA" "GPS\_DATA","PLACEMENT"."ENTRY\_TYPE" "ENTRY\_TYPE","PLACEMENT"."OUTSIDE\_TARGET" "OUTSIDE\_TARGET","PLACEMENT"."DISTANCE\_OUTSIDE" "DISTANCE\_OUTSIDE","PLACEMENT"."UTM\_ZONE" "UTM\_ZONE" FROM "GYPSY"."PLACEMENT"@STS.WORLD "PLACEMENT";

"COUNTY","PLACEMENT"."STATE" "STATE","PLACEMENT"."GRID" "GRID","PLACEMENT"."UTM\_EAST"

SELECT "PLACEMENT"."ID" "ID","PLACEMENT"."QUAD" "QUAD","PLACEMENT"."SITE" "SITE","PLACEMENT"."COUNTY"

"UTM\_EAST","PLACEMENT"."UTM\_NORTH" "UTM\_NORTH","PLACEMENT"."DAY" "DAY","PLACEMENT"."TRAP\_TYPE"

AS

WITH PRIMARY KEY

NEXT TRUNC(SYSDATE+1)+6/24

START WITH TO\_DATE('07-Feb-2006 06:00:00','dd-mon-yyyy hh24:mi:ss')

REFRESH COMPLETE

TABLESPACE GMUSER\_TS

USING INDEX

BUILD IMMEDIATE

NOPARALLEL

LOGGING

NOCACHE

TABLESPACE GMSNAP\_TS

CREATE MATERIALIZED VIEW GYPSY.MI\_PLACE

LOGGING TABLESPACE GMUSER\_TS NOPARALLEL;

 $(ID)$ 

CREATE UNIQUE INDEX GYPSY.PK\_PEOPLEID1 ON GYPSY.MI\_PEOPLE

SELECT "PEOPLE"."ID" "ID","PEOPLE"."INITIALS" "INITIALS","PEOPLE"."FIRSTNAME" "FIRSTNAME","PEOPLE"."MI" "MI","PEOPLE"."LASTNAME" "LASTNAME","PEOPLE"."ADDRESS1" "ADDRESS1","PEOPLE"."ADDRESS2" "ADDRESS2","PEOPLE"."CITY" "CITY","PEOPLE"."STATE" "STATE","PEOPLE"."ZIP" "ZIP","PEOPLE"."AGENCY" "AGENCY","PEOPLE"."PHONE" "PHONE","PEOPLE"."PHONE2" "PHONE2","PEOPLE"."TITLE" "TITLE","PEOPLE"."SUPERVISOR" "SUPERVISOR","PEOPLE"."TRAPPER" "TRAPPER","PEOPLE"."FAX" "FAX","PEOPLE"."E\_MAIL" "E\_MAIL","PEOPLE"."NETWORK\_REP" "NETWORK\_REP","PEOPLE"."MAIL\_LABEL" "MAIL\_LABEL" FROM "GYPSY"."PEOPLE"@STS.WORLD "PEOPLE";

WITH PRIMARY KEY

AS

LOGGING NOPARALLEL BUILD IMMEDIATE USING INDEX

NEXT TRUNC(SYSDATE+1)+6/24

START WITH TO\_DATE('07-Feb-2006 06:00:00','dd-mon-yyyy hh24:mi:ss')

TABLESPACE GMUSER\_TS

REFRESH COMPLETE

CREATE MATERIALIZED VIEW GYPSY.MI\_PLACE\_CTY

TABLESPACE GMSNAP\_TS

NOCACHE

LOGGING

NOPARALLEL

BUILD IMMEDIATE

USING INDEX

TABLESPACE GMUSER\_TS

REFRESH COMPLETE

START WITH TO\_DATE('07-Feb-2006 06:00:00','dd-mon-yyyy hh24:mi:ss')

NEXT TRUNC(SYSDATE+1)+6/24

(STATE, COUNTY, BLOCK\_ID, SITE)

CREATE MATERIALIZED VIEW GYPSY.MI\_SITES

START WITH TO\_DATE('07-Feb-2006 06:00:00','dd-mon-yyyy hh24:mi:ss')

TABLESPACE GMUSER\_TS

TABLESPACE GMSNAP\_TS

TABLESPACE GMUSER\_TS REFRESH COMPLETE

NEXT TRUNC(SYSDATE+1)+6/24

WITH PRIMARY KEY

AS

LOGGING

NOPARALLEL;

NOCACHE LOGGING NOPARALLEL BUILD IMMEDIATE USING INDEX

WITH PRIMARY KEY

AS

SELECT "PLACEMENT\_CTY"."ID" "ID","PLACEMENT\_CTY"."COUNTY" "COUNTY","PLACEMENT\_CTY"."BLOCK\_ID" "BLOCK\_ID","PLACEMENT\_CTY"."SITE" "SITE","PLACEMENT\_CTY"."QUAD" "QUAD","PLACEMENT\_CTY"."STATE" "STATE","PLACEMENT\_CTY"."GRID" "GRID","PLACEMENT\_CTY"."UTM\_EAST" "UTM\_EAST","PLACEMENT\_CTY"."UTM\_NORTH" "UTM\_NORTH","PLACEMENT\_CTY"."DAY" "DAY","PLACEMENT\_CTY"."TRAP\_TYPE" "TRAP\_TYPE","PLACEMENT\_CTY"."SENTINEL" "SENTINEL","PLACEMENT\_CTY"."AGENCY" "AGENCY","PLACEMENT\_CTY"."TRAPPER" "TRAPPER","PLACEMENT\_CTY"."TOTAL\_CATCH" "TOTAL\_CATCH","PLACEMENT\_CTY"."PROJECT" "PROJECT","PLACEMENT\_CTY"."GRIDNODE\_UTME" "GRIDNODE\_UTME","PLACEMENT\_CTY"."GRIDNODE\_UTMN" "GRIDNODE\_UTMN","PLACEMENT\_CTY"."ADD\_DATE" "ADD\_DATE","PLACEMENT\_CTY"."SCAN\_DATE" "SCAN\_DATE","PLACEMENT\_CTY"."GPS\_DATA" "GPS\_DATA","PLACEMENT\_CTY"."ENTRY\_TYPE" "ENTRY\_TYPE","PLACEMENT\_CTY"."OUTSIDE\_TARGET" "OUTSIDE\_TARGET","PLACEMENT\_CTY"."DISTANCE\_OUTSIDE" "DISTANCE\_OUTSIDE","PLACEMENT\_CTY"."UTM\_ZONE" "UTM\_ZONE" FROM "GYPSY"."PLACEMENT\_CTY"@STS.WORLD "PLACEMENT\_CTY";

CREATE UNIQUE INDEX GYPSY.PK\_PLACE\_CTYBLKSITE ON GYPSY.MI\_PLACE\_CTY

SELECT "SITE\_LOCATIONS"."QUAD" "QUAD","SITE\_LOCATIONS"."SITE" "SITE","SITE\_LOCATIONS"."AGENCY" "AGENCY","SITE\_LOCATIONS"."SUPERVISOR" "SUPERVISOR","SITE\_LOCATIONS"."TRAPPER" "TRAPPER","SITE\_LOCATIONS"."COUNTY" "COUNTY","SITE\_LOCATIONS"."STATE" "STATE","SITE\_LOCATIONS"."UTM\_EAST" "UTM\_EAST","SITE\_LOCATIONS"."UTM\_NORTH" "UTM\_NORTH","SITE\_LOCATIONS"."GRID" "GRID","SITE\_LOCATIONS"."SENTINEL" "SENTINEL","SITE\_LOCATIONS"."TRAP\_TYPE" "TRAP\_TYPE","SITE\_LOCATIONS"."PLACED" "PLACED","SITE\_LOCATIONS"."ID" "ID","SITE\_LOCATIONS"."PROJECT" "PROJECT","SITE\_LOCATIONS"."TREATMENT\_TYPE" "TREATMENT\_TYPE","SITE\_LOCATIONS"."BID\_UNIT"

"BID\_UNIT","SITE\_LOCATIONS"."UTM\_ZONE" "UTM\_ZONE" FROM "GYPSY"."SITE\_LOCATIONS"@STS.WORLD "SITE\_LOCATIONS";

CREATE UNIQUE INDEX GYPSY.PK\_SITELOC\_QUADSITE1 ON GYPSY.MI\_SITES

https://www.gmsts.org/files/documentation/task\_snapshot\_setup.html 7/9

START WITH TO\_DATE('03-Feb-2006 06:00:00','dd-mon-yyyy hh24:mi:ss')

(QUAD, SITE, STATE)

LOGGING

TABLESPACE GMUSER\_TS NOPARALLEL;

CREATE MATERIALIZED VIEW GYPSY.MI\_SITES\_CTY

START WITH TO\_DATE('07-Feb-2006 06:00:00','dd-mon-yyyy hh24:mi:ss')

SELECT "SITE\_LOCATIONS\_CTY"."COUNTY" "COUNTY","SITE\_LOCATIONS\_CTY"."BLOCK\_ID" "BLOCK\_ID","SITE\_LOCATIONS\_CTY"."SITE" "SITE","SITE\_LOCATIONS\_CTY"."QUAD" "QUAD","SITE\_LOCATIONS\_CTY"."AGENCY" "AGENCY","SITE\_LOCATIONS\_CTY"."SUPERVISOR" "SUPERVISOR","SITE\_LOCATIONS\_CTY"."TRAPPER" "TRAPPER","SITE\_LOCATIONS\_CTY"."STATE" "STATE","SITE\_LOCATIONS\_CTY"."UTM\_EAST" "UTM\_EAST","SITE\_LOCATIONS\_CTY"."UTM\_NORTH" "UTM\_NORTH","SITE\_LOCATIONS\_CTY"."GRID" "GRID","SITE\_LOCATIONS\_CTY"."SENTINEL" "SENTINEL","SITE\_LOCATIONS\_CTY"."TRAP\_TYPE" "TRAP\_TYPE","SITE\_LOCATIONS\_CTY"."PLACED"

"PROJECT","SITE\_LOCATIONS\_CTY"."TREATMENT\_TYPE" "TREATMENT\_TYPE","SITE\_LOCATIONS\_CTY"."BID\_UNIT"

"PLACED","SITE\_LOCATIONS\_CTY"."ID" "ID","SITE\_LOCATIONS\_CTY"."PROJECT"

CREATE UNIQUE INDEX GYPSY.PK\_SITELOC\_CTYSTBLKSITE1 ON GYPSY.MI\_SITES\_CTY

"BID\_UNIT","SITE\_LOCATIONS\_CTY"."UTM\_ZONE" "UTM\_ZONE" FROM "GYPSY"."SITE\_LOCATIONS\_CTY"@STS.WORLD "SITE\_LOCATIONS\_CTY";

TABLESPACE GMSNAP\_TS

NOCACHE

LOGGING

NOPARALLEL

BUILD IMMEDIATE

USING INDEX

WITH PRIMARY KEY

AS

TABLESPACE GMUSER\_TS REFRESH COMPLETE

NEXT TRUNC(SYSDATE+1)+6/24

(STATE, COUNTY, BLOCK\_ID, SITE)

CREATE MATERIALIZED VIEW GYPSY.MI\_TINSPECT

TABLESPACE GMUSER\_TS

TABLESPACE GMSNAP\_TS

TABLESPACE GMUSER\_TS REFRESH COMPLETE

NEXT TRUNC(SYSDATE+1)+6/24

WITH PRIMARY KEY

AS

LOGGING

NOPARALLEL;

NOCACHE LOGGING NOPARALLEL BUILD IMMEDIATE USING INDEX

SELECT "TEST\_INSPECTION"."ID" "ID","TEST\_INSPECTION"."ABBREVIATION" "ABBREVIATION","TEST\_INSPECTION"."SITE" "SITE","TEST\_INSPECTION"."DAY" "DAY","TEST\_INSPECTION"."VISIT" "VISIT","TEST\_INSPECTION"."CONDITION" "CONDITION","TEST\_INSPECTION"."CATCH" "CATCH","TEST\_INSPECTION"."INITIALS" "INITIALS","TEST\_INSPECTION"."DATE\_IN" "DATE\_IN","TEST\_INSPECTION"."ROW\_ID" "ROW\_ID","TEST\_INSPECTION"."DEPTH" "DEPTH","TEST\_INSPECTION"."GPS\_DATA" "GPS\_DATA","TEST\_INSPECTION"."QC\_FAIL" "QC\_FAIL","TEST\_INSPECTION"."FIELD\_CHECK" "FIELD\_CHECK","TEST\_INSPECTION"."WV\_QUAD\_CODE" "WV\_QUAD\_CODE","TEST\_INSPECTION"."UTM\_EAST" "UTM\_EAST","TEST\_INSPECTION"."UTM\_NORTH" "UTM\_NORTH","TEST\_INSPECTION"."ENTRY\_TYPE" "ENTRY\_TYPE","TEST\_INSPECTION"."BATCH\_LOAD" "BATCH\_LOAD","TEST\_INSPECTION"."STATE" "STATE","TEST\_INSPECTION"."UTM\_ZONE" "UTM\_ZONE","TEST\_INSPECTION"."CSV\_FILE" "CSV\_FILE" FROM "GYPSY"."TEST\_INSPECTION"@STS.WORLD "TEST\_INSPECTION";

CREATE UNIQUE INDEX GYPSY.PK\_TESTINSPECT\_ID1 ON GYPSY.MI\_TINSPECT

(ID)

LOGGING TABLESPACE GMUSER\_TS

NOPARALLEL;

CREATE MATERIALIZED VIEW GYPSY.MI\_TPLACE

TABLESPACE GMSNAP\_TS

NOCACHE

LOGGING

NOPARALLEL

BUILD IMMEDIATE

USING INDEX

TABLESPACE GMUSER\_TS

REFRESH COMPLETE

START WITH TO\_DATE('07-Feb-2006 06:00:00','dd-mon-yyyy hh24:mi:ss')

NEXT TRUNC(SYSDATE+1)+6/24

WITH PRIMARY KEY

### AS

SELECT "TEST\_PLACEMENT"."ID" "ID","TEST\_PLACEMENT"."ABBREVIATION" "ABBREVIATION","TEST\_PLACEMENT"."SITE" "SITE","TEST\_PLACEMENT"."COUNTY" "COUNTY","TEST\_PLACEMENT"."STATE" "STATE","TEST\_PLACEMENT"."GRID" "GRID","TEST\_PLACEMENT"."UTM\_EAST" "UTM\_EAST","TEST\_PLACEMENT"."UTM\_NORTH" "UTM\_NORTH","TEST\_PLACEMENT"."DAY" "DAY","TEST\_PLACEMENT"."TRAP\_TYPE" "TRAP\_TYPE","TEST\_PLACEMENT"."SENTINEL" "SENTINEL","TEST\_PLACEMENT"."AGENCY" "AGENCY","TEST\_PLACEMENT"."INITIALS" "INITIALS","TEST\_PLACEMENT"."DATE\_IN" "DATE\_IN","TEST\_PLACEMENT"."ROW\_ID" "ROW\_ID","TEST\_PLACEMENT"."EXTRA\_VAR" "EXTRA\_VAR","TEST\_PLACEMENT"."GPS\_DATA" "GPS\_DATA","TEST\_PLACEMENT"."ELEVATION" "ELEVATION","TEST\_PLACEMENT"."WV\_QUAD\_CODE" "WV\_QUAD\_CODE","TEST\_PLACEMENT"."ENTRY\_TYPE" "ENTRY\_TYPE","TEST\_PLACEMENT"."BATCH\_LOAD" "BATCH\_LOAD","TEST\_PLACEMENT"."OUTSIDE\_TARGET" "OUTSIDE\_TARGET","TEST\_PLACEMENT"."DISTANCE\_OUTSIDE" "DISTANCE\_OUTSIDE","TEST\_PLACEMENT"."UTM\_ZONE" "UTM\_ZONE","TEST\_PLACEMENT"."CSV\_FILE" "CSV\_FILE" FROM "GYPSY"."TEST\_PLACEMENT"@STS.WORLD "TEST\_PLACEMENT";

CREATE UNIQUE INDEX GYPSY.PK\_TESTPLACE\_ID1 ON GYPSY.MI\_TPLACE

(ID)

LOGGING

TABLESPACE GMUSER\_TS NOPARALLEL;

CREATE MATERIALIZED VIEW GYPSY.MI\_TPLACE\_CTY

TABLESPACE GMSNAP\_TS

NOCACHE

LOGGING

NOPARALLEL BUILD IMMEDIATE

USING INDEX

TABLESPACE GMUSER\_TS

REFRESH COMPLETE

START WITH TO\_DATE('07-Feb-2006 06:00:00','dd-mon-yyyy hh24:mi:ss')

NEXT TRUNC(SYSDATE+1)+6/24

WITH PRIMARY KEY

## AS

SELECT "TEST\_PLACEMENT\_CTY"."ID" "ID","TEST\_PLACEMENT\_CTY"."COUNTY" "COUNTY","TEST\_PLACEMENT\_CTY"."BLOCK\_ID" "BLOCK\_ID","TEST\_PLACEMENT\_CTY"."SITE" "SITE","TEST\_PLACEMENT\_CTY"."STATE" "STATE","TEST\_PLACEMENT\_CTY"."GRID" "GRID","TEST\_PLACEMENT\_CTY"."UTM\_EAST" "UTM\_EAST","TEST\_PLACEMENT\_CTY"."UTM\_NORTH" "UTM\_NORTH","TEST\_PLACEMENT\_CTY"."DAY" "DAY","TEST\_PLACEMENT\_CTY"."TRAP\_TYPE" "TRAP\_TYPE","TEST\_PLACEMENT\_CTY"."SENTINEL" "SENTINEL","TEST\_PLACEMENT\_CTY"."AGENCY" "AGENCY","TEST\_PLACEMENT\_CTY"."INITIALS" "INITIALS","TEST\_PLACEMENT\_CTY"."DATE\_IN" "DATE\_IN","TEST\_PLACEMENT\_CTY"."ROW\_ID" "ROW\_ID","TEST\_PLACEMENT\_CTY"."EXTRA\_VAR" "EXTRA\_VAR","TEST\_PLACEMENT\_CTY"."GPS\_DATA" "GPS\_DATA","TEST\_PLACEMENT\_CTY"."ELEVATION" "ELEVATION","TEST\_PLACEMENT\_CTY"."ENTRY\_TYPE" "ENTRY\_TYPE","TEST\_PLACEMENT\_CTY"."OUTSIDE\_TARGET" "OUTSIDE\_TARGET","TEST\_PLACEMENT\_CTY"."DISTANCE\_OUTSIDE" "DISTANCE\_OUTSIDE","TEST\_PLACEMENT\_CTY"."UTM\_ZONE" "UTM\_ZONE","TEST\_PLACEMENT\_CTY"."CSV\_FILE" "CSV\_FILE" FROM "GYPSY"."TEST\_PLACEMENT\_CTY"@STS.WORLD "TEST\_PLACEMENT\_CTY";

CREATE UNIQUE INDEX GYPSY.PK\_TESTPLACE\_CTY\_ID ON GYPSY.MI\_TPLACE\_CTY

 $(ID)$ 

LOGGING

TABLESPACE GMUSER\_TS NOPARALLEL;

The built-in package DBMS\_REFRESH is used to schedule automatic updates of the snapshots. The script that is used to create the DBMS\_REFRESH package is **D:\oracle\ora92\rdbms\admin\dbmssnap.sql**. You can read through the file to find information about the package.

4. Create a refresh group to be used to schedule updates of the snapshots. The update interval specified in the refresh group will override the interval given with the snapshot creation statement. The following statement will create a refresh group that will be initially updated at 3:00 p.m. of the current day. The snapshots will be updated at 6:00 a.m. daily beginning the next day.

Log in to SQL\*Plus as **gypsy** and type the following:

EXECUTE DBMS\_REFRESH.MAKE('mi\_ref\_group', 'mi\_errors, mi\_esumm, mi\_esumm\_cty, mi\_inspect, mi\_inspect\_cty, mi\_omits, mi\_omits\_cty, mi\_people, mi\_place, mi\_place\_cty, mi\_sites, mi\_sites\_cty, mi\_tinspect, mi\_tinspect\_cty, mi\_tplace, mi\_tplace\_cty', TRUNC(SYSDATE)+15/24, 'TRUNC(SYSDATE+1)+6/24',TRUE,TRUE);

### **Manually refresh a refresh group:**

EXECUTE DBMS\_REFRESH.REFRESH('mi\_ref\_group');

### **Changing or destroying a refresh group:**

The refresh interval or refresh time can be changed by running the **DBMS\_REFRESH.CHANGE** procedure in SQL\*Plus (log in as gypsy). Example to change refresh interval to every three days:

EXECUTE DBMS\_REFRESH.CHANGE('mi\_ref\_group', NULL, 'TRUNC(SYSDATE+3)+6/24');

One or more snapshots can be subtracted from the refresh group by running the **DBMS\_REFRESH.SUBTRACT** procedure in SQL\*Plus (log in as gypsy). Example to remove the 'mi\_errors' snapshot from the refresh group:

EXECUTE DBMS\_REFRESH.SUBTRACT('mi\_ref\_group','mi\_errors');

A refresh group can be deleted by running the **DBMS\_REFRESH.DESTROY** procedure in SQL\*Plus (log in as gypsy). Example to destroy the 'mi\_ref\_group' refresh group:

EXECUTE DBMS\_REFRESH.DESTROY('mi\_ref\_group');

NOTE: Query the following views to get more information on snapshots and refresh groups:

DBA\_SNAPSHOTS - information on snapshots

DBA\_REFRESH - information on refresh groups

DBA\_SNAPSHOT\_REFRESH\_TIMES – most recent refresh of snapshots

© 2012 Slow the Spread Foundation, Inc. Page developed and maintained by Virginia Tech **[Contact Us](mailto:drdodd@vt.edu)**